## КОМУНАЛЬНИЙ ЗАКЛАД «ХАРКІВСЬКИЙ ЛІЦЕЙ № 100 ХАРКІВСЬКОЇ МІСЬКОЇ РАДИ» (ХЛ № 100)

## Н А К А З

20.02.2024 м.Харків № 13

Про підготовку учнів до участів районному місячнику науки та мистецтва

На виконання Плану роботи Управління освіти адміністрації Київського району на 2024 рік, наказу Управління освіти № 68 від 11.09.2023 «Про організацію роботи з обдарованими учнями у 2023/2024 навчальному році» у березні-квітні 2024 року серед здобувачів освіти буде проведено місячник науки і мистецтва. З метою виявлення обдарованої молоді та створення умов для інтелектуального і творчого розвитку особистості здобувачів освіти, сприяння розширенню їх світогляду, формуванню в учнів дослідницької культури, підвищення інтересу до вивчення природничо- математичних, історичних наук та мистецтвознавства, ураховуючи вимоги законодавства в частині забезпечення заходів безпеки, пов'язаних із запровадженням правового режиму воєнного стану в Україні

### НАКАЗУЮ:

- 1. Заступнику директора з навчально-виховної роботи Мокроменко О.В.:
- 1.1. Провести роз'яснювальну роботу з педагогічними працівниками щодо умов і термінів проведення місячника науки та мистецтва.

До 22.02.2024

1.2. Підготувати замовлення на участь учнів в запланованих заходах.

У визначені терміни

1.3. Здійснити методичний супровід участі в заходах учасників освітнього процесу.

Постійно

1.4. Узагальнити матеріали участі здобувачів освіти в заходах.

Після отримання результатів

2. Учителям предметів математики, фізики, географії, біології, хімії, історії, мистецтва,української мови та літератури, зарубіжної літератури, англійської мови:

2.1.Ознайомити учнів 5-8-х класів та їх батьків з умовами проведення науковопрактичної конференції « Перші кроки в науку» (Додаток 1).

2.2. Підготувати учнів до участі в таких секціях:

- Прикладна математика.
- Прикладна фізика.
- Технічна творчість.
- Природничі науки.
- Історія України.
- Мистецтвознавство.
- Філологія (українська мова та література, зарубіжна література).

2.3.Подати заявки для участі учнів 5-8-х класів у науково-практичній конференції « Перші кроки в науку» заступнику директора з навчальновиховної роботи Мокроменко О.В.

До 04.03.2024

3. Учителям інформатики Несміяну Д.М., Савіцькій К.С.:

3.1.Ознайомити учнів 5-8-х класів та їх батьків з умовами проведення фестивалю комп'ютерного мистецтва і мистецький фестиваль (Додаток 2).

До 22.02.2024 року

3.2.Підготувати учнів до участі в таких номінаціях:

Для 5–6-х класів:

- 1. Комп'ютерна графіка.
- 2. Комп'ютерна анімація.

Для 7–8-х класів:

- 1. 2D відеоігри.
- 2. Магічні візерунки з Turtle Graphics.
- 3. 3D моделювання.

До 15.03.2024 року

3.3.Подати заявку на участь учнів 5-8-х класів у фестивалі комп'ютерного мистецтва і мистецький фестиваль заступнику директора з навчально-виховної роботи Мокроменко О.В.

До 04.03.2024

4. Заступнику директора з навчально-виховної роботи Лагоржевській А.П.:

4.1.Ознайомити вчителів мистецтва з умовами проведення фестивалюконкурсу мистецтв «Сучасний український простір» (Додаток 3).

4.2. Підготувати замовлення на участь учнів в запланованих заходах.

У визначені терміни 4.3.Здійснити методичний супровід участі в заходах учасників освітнього процесу.

Постійно

4.4.Узагальнити матеріали участі здобувачів освіти в заходах.

5. Учителям мистецтва Древі О.В., Стрельніковій І.М., Бурцевій О.О., Обізній В.В., Сотниковій С.В., Степановій О.В., Теренко О.А., Федько І.В.:

5.1.Ознайомити учнів та їх батьків з умовами проведення фестивалю-конкурсу мистецтв «Сучасний український простір».

До 22.02.2024

5.2. Підготувати учнів до участі в таких номінаціях:

- 1. «Сучасний танець»
- 2. «Вокальний спів: сучасна українська пісня».
- 3. «Декоративно-ужиткове мистецтво».
- 4. «Малюнок».

До 15.03.2024

5.3.Подати заявку на участь учнів 1-11-х класів у фестивалі-конкурсі заступнику директора з навчально-виховної роботи Лаоржевській А.П.

До 15.03.2024

5.4. Подати фото та відеозаписи робіт заступнику директора з навчальновиховної роботи Лагоржевській А.П.

До 15.03.2024

6. Лисицькій Л.А., секретарю-друкарці, розмістити даний наказ на сайті закладу освіти.

До 22.02.2024

7. Контроль за виконанням даного наказу покласти на заступника директора з навчально-виховної роботи Полєхіну О.М.

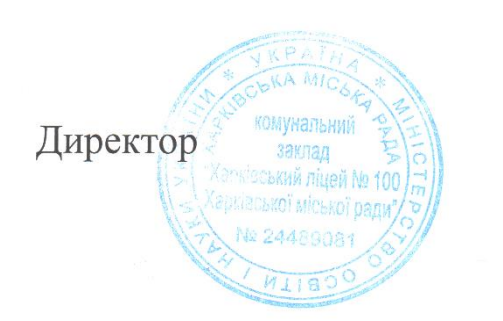

Вікторія ТКАЧ

Мокроменко

Додаток 1 до наказу від 20.02.2024 №13 «Про підготовку учнів до участів районному місячнику науки та мистецтва»

Науково-практична конференція для учнів 5–8-х класів закладів загальної середньої освіти «Перші кроки в науку».

Науково-практична конференція учнів 5**–**8-х класів закладів загальної середньої освіти Київського району «Перші кроки в науку» (Далі – Конференція) проводиться дистанційно у 2 етапи: заочний та презентаційний. Назви предметних секцій

- 1. Прикладна математика.
- 2. Прикладна фізика.
- 3. Технічна творчість.
- 4. Природничі науки.
- 5. Історія України.
- 6. Мистецтвознавство.
- 7. Українська та зарубіжна література.
- 8. Філологія.

#### Порядок проведення

Для участі у Конференції заклади освіти надсилають до центру освітніх технологій Управління освіти електронні версії робіт, в яких повинно бути відображено власну дослідницьку діяльність учнів за обраним напрямом, висновки.

Переможці Конференції у відповідних секціях отримають грамоти І-ІІІ ступенів Управління освіти.

Вимоги до змісту та оформлення робіт

Робота, що подається на Конференцію, друкується шрифтом Times New Roman текстового редактору Word (або Open Office), кегль 14, з інтервалом 1,5 (до 30 рядків на сторінці). Поля: ліве, верхнє і нижнє —20 мм, праве — не менше 10 мм. Обсяг дослідницької роботи – не більше 4 сторінок. До загального обсягу дослідницької роботи не входять: тези, додатки, список використаних джерел, таблиці та рисунки, які повністю займають площу сторінки. Текст роботи має бути написаний грамотно, без орфографічних, пунктуаційних та стилістичних помилок.

Структура роботи

- 1. Титульна сторінка.
- 2. Вступ.
- 3. Основна частина.
- 4. Висновки.

5. Список використаних джерел.

6. Додатки.

На першій сторінці зверху зазначається тема роботи, ПІБ автора, номер школи та ПІБ керівника.

Оцінювання робіт

1. Чіткість постановки проблеми, мети роботи та задач – 2 бали.

2. Відповідність теми роботи та її змісту – 1 бал.

3. Об'єм використаної літератури (не менше 4-х джерел) – 1 бал.

4. Чіткість викладення матеріалу, повнота дослідження проблеми – 5 балів.

5. Наявність та змістовність особистих поглядів і висновків за

проблемою –3 бали.

6. Дотримання академічної доброчесності – 2

бали.

7. Оформлення роботи – 2 бали.

Після заочного оцінювання буде визначено учнів, які проходять доІІ етапу. Презентаційний етап буде проходити у режимі онлайн. Виступ

учасника супроводжується презентацією до 3-х хвилин. Презентація повинна містити не більше 10 слайдів, більшість з яких має містити фотографії, діаграми, таблиці, тощо та невеличкий супроводжуючий текст (не більше 2-х речень). Фотоматеріали та відеоматеріали можуть бути власним доробком автора або взятими з мережі інтернет, з відповідним посиланням.

Оцінювання захисту відбуватиметься за такими критеріями:

1. Чіткість та послідовність викладу матеріалу – 4 бали.

2. Дотримання академічної доброчесності – 2 бали.

- 3. Оформлення презентації 5 балів.
- 4. Викладення особистих поглядів на проблему 3 бали.
- 5. Дотримання регламенту 2 бали.

Заявки необхідно надіслати до центру освітніх технологій до 06.03.2024, матеріали в електронному вигляді надати до центру освітніх технологій до 11.03.2024.

> Заявка на участь у науково-практичній конференції для учнів 5-8-х класів закладів загальної середньої освіти «Перші кроки в науку»

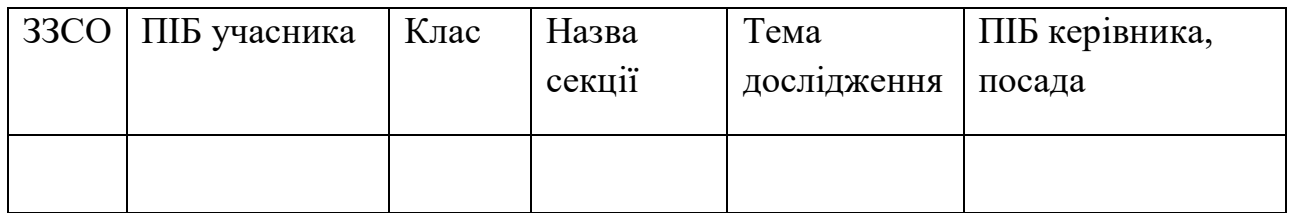

# Підбиття підсумків

Серед учасників, які набрали найбільшу кількість балів, журі розподіляє І, ІІ та ІІІ місця, ураховуючи, що переможцем не може бути учасник, який набрав менше половини із максимальної кількості балів.

Додаток 2 до наказу від 20.02.2024 №13 «Про підготовку учнів до участі в районному місячнику науки та мистецтва»

Умови проведення районного фестивалю комп'ютерного мистецтва серед учнів 5–8-х класів закладів загальної середньої освіти

Районний фестиваль з комп'ютерного мистецтва (далі – Фестиваль) проводиться дистанційно серед учнів 5–8-х класів закладів освіти Київського району з метою виявлення та підтримки творчо обдарованих учнів, підвищення їх комп'ютерної грамотності, ознайомлення і зацікавлення сучасними інформаційними технологіями.

Фестиваль проводиться у номінаціях:

Для 5–6-х класів:

1.Комп'ютерна графіка.

2.Комп'ютерна німація.

Для 7–8-х класів:

1.2D відеоігри.

2.Магічні візерунки з Turtle Graphics.

3.3D моделювання.

Для участі у Фестивалі закладу освіти району необхідно:

- Подати заявку в електронному вигляді до центру освітніх технологій до 01 березня 2024 року.

- Надіслати файли з творчою роботою (максимально допустимий розмір роботи 250 Мб) до 20 березня 2024 року, завантаживши до Google-форми за посиланням [https://docs.google.com/forms/d/1n](https://docs.google.com/forms/d/1n-sBXCcixMnZuEZuFq5B3Yv5QCeqkUpOkt_LFPJiNfE/edit)[sBXCcixMnZuEZuFq5B3Yv5QCeqkUpOkt\\_LFPJiNfE/edit](https://docs.google.com/forms/d/1n-sBXCcixMnZuEZuFq5B3Yv5QCeqkUpOkt_LFPJiNfE/edit) або на електронну

адресу [centrosvitth@gmail.com](mailto:centrosvitth@gmail.com)*.*

- Робота повинна супроводжуватися інформацією, що містить назву номінації, клас; тему роботи, прізвище, ім'я, по батькові автора роботи; опис технічних особливостей (перелік програмного забезпечення, за допомогою якого було створено роботу та можливо її переглянути); опис дизайнерських особливостей.

Вимоги до робіт

Номінація «Комп'ютерна графіка»: учні створюють графічні малюнки із зображенням своїх улюблених персонажів книжок, фільмів, мультфільмів,

використовуючи растрові та векторні графічні редактори (canva, picsart, pixlr, krita, тощо).

До участі в номінації приймаються роботи розміру A4 (210x297 мм),у форматі \*.jpеg, \*.png.

Номінація «Комп'ютерна анімація»: учні створюють короткі анімовані історії чи казки за власним задумом, використовуючи такі інструменти, як Scratch, Сanva, PowerPoint.

Тривалість анімації від 1 до 3 хвилин.

Тема історії:зрозуміла, цікава учаснику (можливо пригоди, наукова фантастика, історичні події, екологічні уроки тощо).

Рекомендації для роботи з використанням Scratch (за можливості):

- Використовуйте інтерактивні елементи, такі як кнопки для взаємодіїз глядачем.
- Використовуйте цикли, події, змінні та умовні оператори для контролю анімації та інтерактивності.
- Додайте звукові ефекти або музику, що відповідає сценам історії.
- Формат файлу**:** \*.sb2, \*.sb3 (формат файлів Scratch) або посилання на проєктв Scratch-онлайн <https://scratch.mit.edu/>

Рекомендації для роботи з використанням Canva:

- Створіть серію анімованих слайдів для розповіді історії. Кожен слайд можепредставляти окрему сцену або момент.
- Використовуйте анімаційні ефекти Canva для додання руху елементам наслайдах.
- Підтримуйте єдиний візуальний стиль (кольори, шрифти, ілюстрації) у всійісторії.
- Формат файлу: відео МР4 або посилання для перегляду. Рекомендації для роботи з використанням PowerPoint:
- Використовуйте анімаційні функції PowerPoint для додання руху тексту, зображень та інших об'єктів на слайді.
- Експериментуйте з різними ефектами переходу для плавного руху між частинами історії.
- Використовуйте коментарі або текст на слайдах для розповіді історії, але неперевантажуйте слайди великою кількістю тексту.
- Формат файлу: \*.pptx.

Номінація «2D відеоігри»: учні розробляють гру з використанням таких інструментів, як Scratch або Python (з використанням Pygame), для створення простих 2D ігор.

Загальні вимоги:

- Тема гри: виберіть захоплюючу тему для вашої гри, таку як пригоди, гонки, головоломки, аркади тощо.
- Цільова аудиторія: визначте, для кого призначена ваша гра (наприклад, для дітей молодшого шкільного віку, підлітків тощо).
- Ігровий процес: чітко визначте правила гри, цілі та механіку гри. Встановіть, як гравець перемагає або програє в грі.
- Персонажі та об'єкти: створіть дизайн основних персонажів, ворогів, бонусів, перешкод та інших ігрових об'єктів.
- Рівні складності: розробіть кілька рівнів складності або стадій, з кожним наступним рівнем гра стає складнішою.
- Інтерфейс користувача: включіть інструкції для гравця, меню гри, екрани перемоги та поразки.

Рекомендації для роботи з використанням Scratch:

- Використовуйте вбудовані спрайти або створіть власні.
- Виберіть або створіть фони, що підходять до теми гри.
- Використовуйте блоки Scratch для створення ігрової логіки, обробки подій (наприклад, натискання клавіш), руху спрайтів, взаємодії між об'єктами тощо.
- Додайте звукові ефекти або музику для покращення ігрового досвіду.
- Формат файлу: \*.sb2, \*.sb3 (формат файлів Scratch) або посилання на проєкт в Scratch-онлайн [https://scratch.mit.edu/.](https://scratch.mit.edu/)

Рекомендації для роботи в Python з використанням Pygame:

- Завантажуйте та використовуйте 2D графіку для персонажів, об'єктів, фону тощо.
- Програмуйте введення з клавіатури або миші для управління персонажами або елементами гри.
- Реалізуйте базову фізику гри.
- Формат файлу: файл у форматі того середовища, у якому створено роботу.

Номінація «Магічні візерунки з Turtle Graphics»: учні створюють цифрові малюнки, зосереджуючись на геометричних візерунках та абстрактному мистецтві, використовуючи Python та Turtle Graphics.

Рекомендації:

- Створіть чистий та читабельний код з коментарями, які пояснюють ключові частини алгоритму.
- Використовуйте функції для структурування коду та повторного використання коду.
- Використовуйте різноманітні геометричні форми, такі як кола, квадрати, зірки тощо.
- Експериментуйте з кольорами та градієнтами для створення захоплюючих візуальних ефектів.
- Створюйте візерунки з використанням повторень та циклів.
- Включайте варіації та випадковості для додавання унікальності візерункам.
- Формат файлу: файл у форматі того середовища, у якому створено роботу.

Номінація «3D моделювання»: учні створюють 3D модель стилізованого персонажу фільму, мультфільму, книги, використовуючи програмне забезпечення, таке як Tinkercad або Blender.

Рекомендації:

- Модель повинна бути достатньо деталізованою, чітко відображати основніхарактеристики обраного об'єкта.
- Додавайте текстури або матеріали для забезпечення реалістичності моделі,
- Виконайте рендеринг моделі з врахуванням освітлення, щоб підкреслити їїдеталі та форму.

- Формат файлу: Blender (\*.blend) або посилання на проєкт в Tinkercad. Критерії оцінювання:

1. Складність використаних засобів і прийомів обробки

- зображень,анімаційних ефектів, відео монтажу (5 балів);
- 2. Оригінальність графічних прийомів, використаних у роботі (3 бали);
- 3. Оригінальність ідеї представлення та оформлення матеріалу (3 бали);
- 4. Композиція (3 бали);
- 5. Привабливість зовнішнього вигляду роботи (3 бали);
- 6. Кольорові рішення (3 бали).

Визначення переможців фестивалю та нагородження

Переможцями фестивалю визнаються учасники, які набрали найбільшу кількість балів, але не більше 30% від кількості учасників. Переможці нагороджуються Грамотами Управління освіти адміністрації Київського району Харківської міської ради.

Заявка на участь у районному фестивалі з комп'ютерного мистецтва Номінація

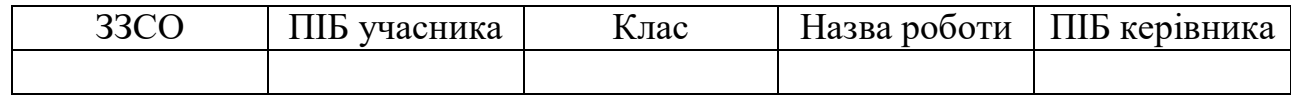

Додаток 3 до наказу від 20.02.2024 №13 «Про підготовку учнів до участі вайонному місячнику науки та мистецтва»

## Умови проведення

Фестиваль-конкурс мистецтв «Сучасний український простір»(Далі – фестиваль-конкурс)

Учасники та порядок проведення

Фестиваль-конкурс проводиться у таких номінаціях:

- 1. «Сучасний танець».
- 2. «Вокальний спів: сучасна українська пісня».
- 3. «Декоративно-ужиткове мистецтво».
- 4. «Малюнок».

До участі у фестивалі-конкурсі запрошуються учні 1-11-х класів закладів загальної середньої та позашкільної освіти Київського району за двома віковими категоріями:

- 1) молодша (учні у віці 6-12 років);
- 2) старша (учні у віці 13-17 років).

Умови участі у фестивалі-конкурсі

До участі у номінації «Сучасний танець» запрошуються учні старшоївікової категорії (13-17 років).

У номінації «Сучасний танець» можуть брати участь учні, вихованці закладів загальної середньої та позашкільної освіти: солісти, дуети, тріо. Учасники надають на розгляд журі 1 (один) відеозапис танцювального номеру тривалістю до 3 хв.

Конкурсанти мають виконати сучасний танець (джаз, модерн, вуличнітанці, хіпхоп, контемп, імпровізація, тощо). Фонова музика – лише українських авторів. До участі у номінаціях «Вокальний спів», «Декоративно-ужиткове мистецтво», «Малюнок» запрошуються учні двох вікових категорій (молодшоїта старшої).

У номінації «Вокальний спів» учасники мають виконати твори сучасних українських авторів (1 пісня). У фестивалі-конкурсі можуть брати участь як діти, які навчаються в музичних школах, гуртках, так і діти, які навчаються співати самостійно. Під час виконання композиції допускається супровід акомпаніатора, у ролі якого може виступити учитель музичного мистецтва. На розгляд журі необхідно надіслати відеозапис вокального співу, тривалістю до 3 хв.

У номінації «Декоративно-ужиткове мистецтво» учасник представляє одну роботу, виконану в техніці бісероплетіння за темою: «Древо життя», розміром 15-20 сантиметрів.

Учасникам цієї номінації необхідно подати дві фотографії: на яких відображено роботу конкурсанта під час створення композиції та остаточний результат творчої діяльності.

Номінація «Малюнок». Тема: «Весняний настрій». Для участі в цій номінації учасник створює творчу роботу (формат А-4), використовуючи графічну, живописну або змішану техніки (за вибором автора). Фотографію малюнка автор розміщує на дошці Padlet за посиланням: <http://surl.li/qssaf>

Для участі у фестивалі-конкурсі заклад освіти району подає заявку (не більше одного учасника у кожній номінації, по одному – у кожній віковій категорії) в електронному вигляді до центру освітніх технологій до 07 березня 2024 року.

Фотографії робіт або відеозаписи виступів необхідно до 20 березня 2024 року надіслати на електронну пошту: [vodolazcenkonatalia@gmail.com](mailto:vodolazcenkonatalia@gmail.com)

Заявка на участь у районному фестивалі-конкурсі мистецтв

**«**Сучасний український простір»Номінація

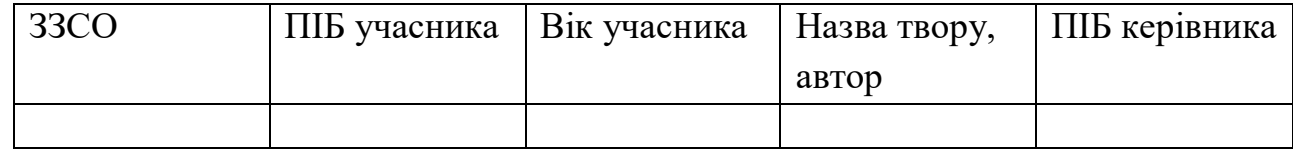

Критерії оцінювання виступів у номінації «Сучасний танець»:

- 1) художній рівень постановки: драматургія та режисура танцю (3 бали);
- 2) динаміка, ритм, краса танцювальних рухів (3 бали);
- 3) виразність, емоційність (3 бали);
- 4) сценічна культура: костюм, культура виконання (3 бали);
- 5) загальне враження від виступу (3 бали).

Критерії оцінювання виступів у номінацїї «Вокальний спів»:

- 1) вокальна майстерність виконання (чистота інтонації, діапазон голосу,використання технічних прийомів (3 бали);
- 2) музичний матеріал, його складність та відповідність музичного матеріалувіковій категорії виконавця (3 бали);
- 3) артистизм, динаміка, виразність, емоційність (3 бали);
- 4) естетичність, сценічна культура, костюми (3 бали);
- 5) загальне враження від виступу (3 бали).

Критерії оцінювання для номінації «Декоративно-ужиткове мистецтво»:

- 1) розкриття теми твору (3 бали);
- 2) відповідність вимогам щодо розмірів, складність виконання елементів (3бали);
- 3) колористика, гармонійне поєднання кольорів (3 бали);
- 4) загальне враження від авторської роботи (3 бали).

Критерії оцінювання в номінації «Малюнок»:

- 1) композиційна досконалість роботи (3 бали);
- 2) різноманітність застосованих прийомів та засобів (3 бали);
- 3) повнота розкриття теми (3 бали);
- 4) виконавча майстерність (3 бали);
- 5) самостійність виконання (3 бали).

Визначення переможців фестивалю та нагородження

Переможцями фестивалю визнаються учасники, які набрали найбільшу кількість балів, але не більше 30% від кількості учасників. Переможці нагороджуються Грамотами Управління освіти адміністрації Київського району Харківської міської ради.